## **Filtrar Categoria**

Esta opção do sistema permite que você informe os parâmetros para filtrar as categorias que deseja alterar, excluir ou emitir um relatório. As categorias representam as categorias econômicas dos imóveis com abastecimento de água e esgoto. Para ter acesso a esta função, você deve entrar na opção via **Menu de Sistema**: **[GSAN](https://www.gsan.com.br/doku.php?id=ajuda:pagina_inicial) > [Cadastro](https://www.gsan.com.br/doku.php?id=ajuda:cadastro) > [Categoria e Subcategoria](https://www.gsan.com.br/doku.php?id=ajuda:categoria_e_subcategoria) > [Categoria](https://www.gsan.com.br/doku.php?id=ajuda:categoria_e_subcategoria) > [Manter Categoria](https://www.gsan.com.br/doku.php?id=ajuda:manter_categoria)**.

Feito isso, o sistema visualiza a tela a seguir:

#### **Observação**

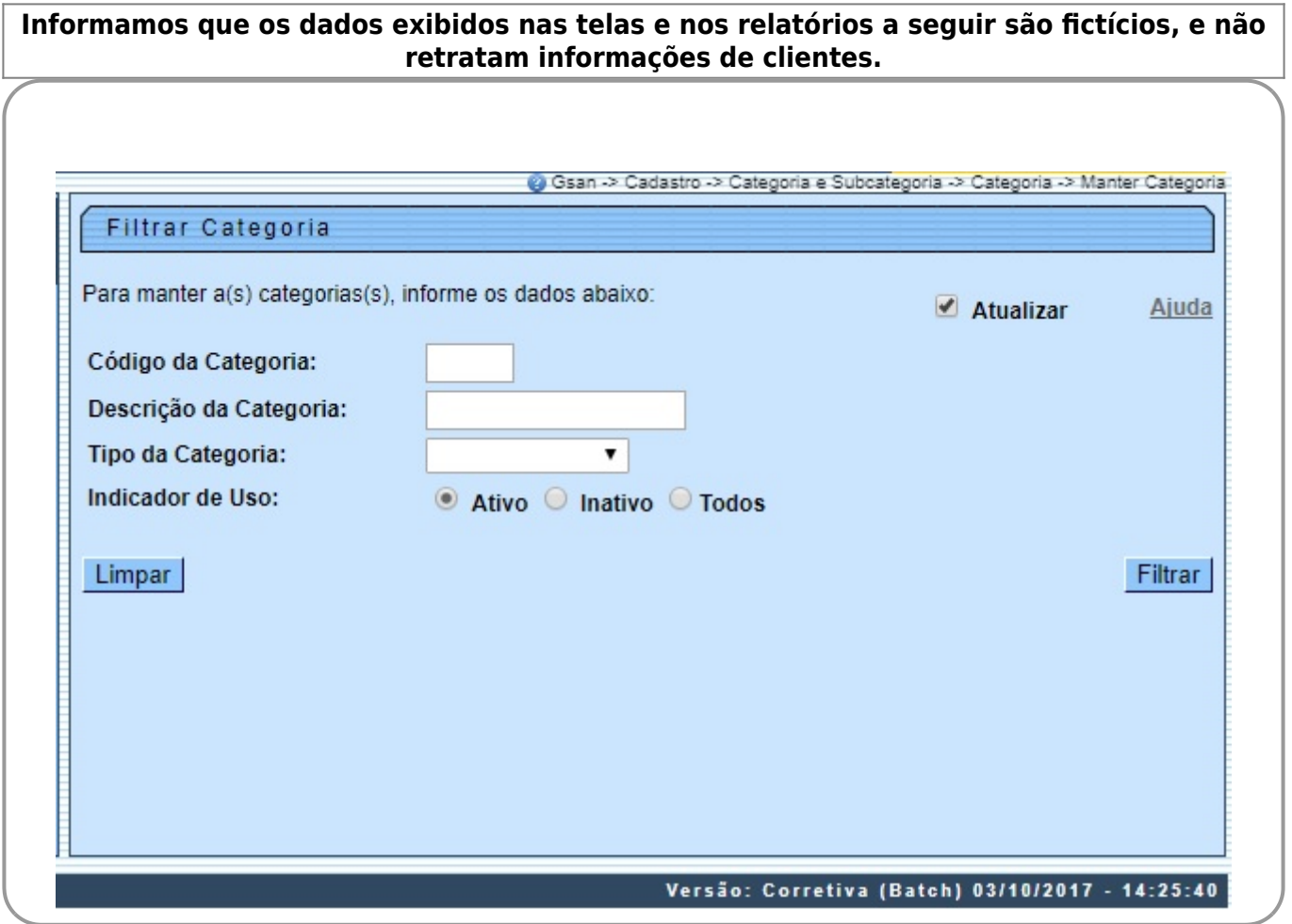

Como resultado do filtro, será exibida a tela de **[Manter Categoria](https://www.gsan.com.br/doku.php?id=ajuda:manter_categoria)**.

# **Tela de Sucesso**

A tela de sucesso vai depender da configuração do filtro. Se o campo atualizar estiver marcado e o filtro retornar apenas um registro, o sistema vai apresentar a tela **[Atualizar Categoria](https://www.gsan.com.br/doku.php?id=ajuda:atualizar_categoria)**. Caso contrário, o sistema vai apresentar a tela **[Manter Categoria](https://www.gsan.com.br/doku.php?id=ajuda:manter_categoria)** com a relação das categorias selecionadas pelo filtro.

## **Preenchimento dos campos**

Informar, pelo menos, um dos parâmetros de pesquisa relacionados abaixo:

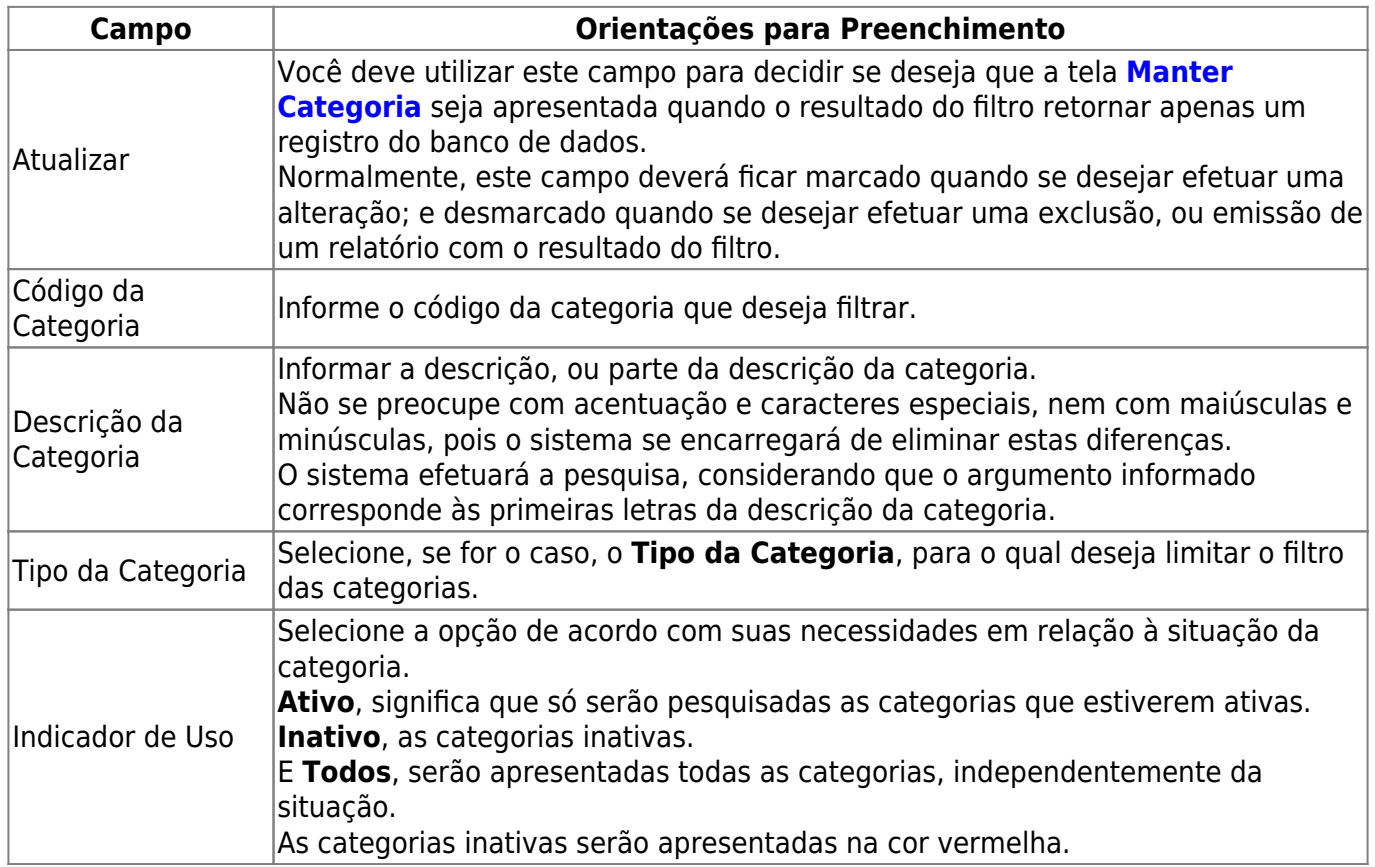

# **Funcionalidade dos Botões**

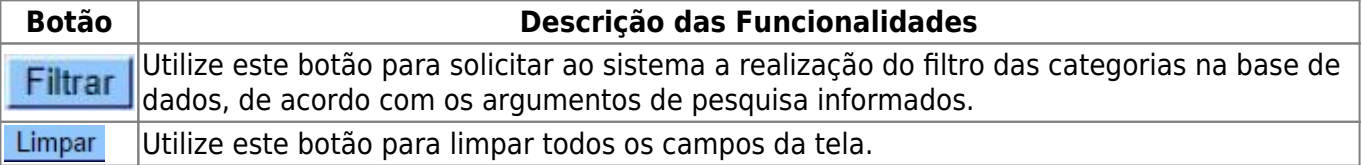

### **Referências**

#### **[Manter Categoria](https://www.gsan.com.br/doku.php?id=postgres:cadastro:uc0093)**

#### **Termos Principais**

#### **[Categoria e Subcategoria](https://www.gsan.com.br/doku.php?id=ajuda:categoria_e_subcategoria)**

Clique **[aqui](https://www.gsan.com.br/doku.php?id=ajuda)** para retornar ao Menu Principal do GSAN

From:

<https://www.gsan.com.br/>- **Base de Conhecimento de Gestão Comercial de Saneamento**

Permanent link: **[https://www.gsan.com.br/doku.php?id=ajuda:filtrar\\_categoria](https://www.gsan.com.br/doku.php?id=ajuda:filtrar_categoria)**

Last update: **05/10/2017 20:52**

 $\pmb{\times}$